## Express і MongoDB

Тепер об'єднаємо в одному додатĸу обробĸу запитів за допомогою Express та роботу з даними MongoDB. Для цього визначимо наступний файл програми app.js:

```
1
2
 3
4
5
6
7
8
9
10
11
12
13
14
15
16
17
18
19
20
21
22
23
24
25
26
27
28
29
30
31
32
33
    const express = require("express");
    const MongoClient = require("mongodb").MongoClient;
    const objectId = require("mongodb").ObjectId;
    const app = \express();
    const jsonParser = express.json();
    "mongodb://127.0.0.1:27017/");
    app.use(express.static(`${_dirname}/public`));
    (\text{async } () \Rightarrowtry {
            await mongoClient.connect();
            app.locals.collection = mongoClient.db("usersdb").collection("users
            app.listen(3000);
            console.log("Сервер ожидает подключения...");
        }catch(err) {
            return console.log(err);
        } 
    })();
    app.get("/api/users", async(req, res) => {
        const collection = req.app.locals.collection;
        try{
            const users = await collection.find({}).toArray();
            res.send(users);
        }
        catch(err){
            console.log(err);
            res.sendStatus(500);
        }
```

```
34
35
36
37
38
39
40
41
42
43
44
45
46
47
48
49
50
51
52
53
54
55
56
57
58
59
60
61
62
63
64
65
66
67
68
69
70
71
72
73
74
75
76
77
78
79
80
81
82
    });
    app.get("/api/users/:id", async(req, res) => {
        const collection = req.app.locals.collection;
        try{
            const id = new objectId(req.params.id);
            const user = await collection.findOne({ id: id});
            if(user) res.send(user);
            else res.sendStatus(404);
        }
        catch(err){
            console.log(err);
            res.sendStatus(500);
        }
    });
    app.post("/api/users", jsonParser, async(req, res)=> {
        if(!req.body) return res.sendStatus(400);
        const userName = req.body.name;
        const userAge = req.body.age;
        const user = {name: userName, age: userAge};
        const collection = req.app.locals.collection;
       try{
            await collection.insertOne(user);
            res.send(user);
        }
        catch(err){
            console.log(err);
            res.sendStatus(500);
        }
    });
    app.delete("/api/users/:id", async(req, res)=>{
        const collection = req.app.locals.collection;
        try{
            const id = new objectId(req.params.id);
            const result = await collection.findOneAndDelete({id: id);
            const user = result.value;
            if(user) res.send(user);
            else res.sendStatus(404);
        }
        catch(err){
            console.log(err);
            res.sendStatus(500);
```

```
11.03.2023, 12:17 Node.JS | Express і MongoDB
    83
    84
    85
    86
    87
    88
    89
    90
    Q<sub>1</sub>92
    93
    94
    95
    96
    97
    98
    99
   100
   101
   102
   103
   104
   105
   106
   107
   108
   109
   110
   111
   112
   113
   114
            }
        });
        app.put("/api/users", jsonParser, async(req, res)=>{
            if(!req.body) return res.sendStatus(400);
            const userName = req.body.name;
            const userAge = req.body.age;
            const collection = req.app.locals.collection;
            try{
                 const id = new objectId(req.body.id);
                 const result = await collection.findOneAndUpdate({ id: id}, { $set:
                  {returnDocument: "after" });
                 const user = result.value;
                 if(user) res.send(user);
                 else res.sendStatus(404);
             }
            catch(err){
                 console.log(err);
                 res.sendStatus(500);
             }
        });
        // прослушиваем прерывание работы программы (ctrl-c)
        process.on("SIGINT", async() => {
            await mongoClient.close();
            console.log("Приложение завершило работу");
            process.exit();
        });
```
Для каждого типа запросов здесь определен свой обработчик Express. И в каждом из обработчиков мы каждый раз обращаемся к базе данных. Чтобы не открывать и закрывать подключение каждый раз при каждом запросе, мы открываем подключение в самом начале в IIFE-функции и только после открытия подключения запускаем прослушивание входящих запросов:

```
1
 2
 3
 4
 5
 6
 7
 8
 9
10
    (async () \Rightarrow {
         try {
             await mongoClient.connect();
             app.locals.collection = mongoClient.db("usersdb").collection("users"
             app.listen(3000);
             console.log("Сервер ожидает подключения...");
        }catch(err) {
             return console.log(err);
         } 
    })();
```
Поскольку все взаимодействие будет идти с коллекцией users, то получаем ссылку на эту коллекцию в локальную переменную приложения app.locals.collection. Затем через эту переменную мы сможем получить доступ к коллекции в любом месте приложения.

В конце работы скрипта мы можем закрыть подключение, сохраненное в переменную dbClient:

```
\mathbf{1}process.on("SIGINT", async() => {
\overline{2}3
        await mongoClient.close();
\sqrt{4}console.log("Приложение завершило работу");
5
        process.exit();
\sqrt{6}\});
```
В данном случае мы прослушиваем событие "SIGINT", которое генерируется при нажатии комбинации CTRL+С в консоли, что завершит выполнение скрипта.

Когда приходит GET-запрос к приложению, то возвращаем в ответ клиенту все документы из базы данных:

```
app.get("/api/users", async(req, res) => {
 \mathbf 1\overline{2}3
         const collection = req.app.locals.collection;
 4
         try5
              const users = await collection. find({}). toArray();
 6
               res.send(users);
 \overline{7}\}\,8\,catch (err) {
 \overline{9}console.log(err);
              res.sendStatus(500);
1011\}12
    \});
```
Если в GET-запросе передается параметр id, то возвращаем только одного пользователя из базы данных по этому id:

```
\mathbf{1}app.get("/api/users/:id", async(req, res) => {
 \overline{2}3
          const collection = req.app.locals.collection;
 \overline{4}try{
 5
               const id = new objectId(req.params.id);
              const user = await collection.findOne({ id: id});
 6
 \overline{7}if (user) res.send (user) ;
 8
              else res.sendStatus(404);
 \overline{9}\rightarrow10
          catch (err) {
11console.log(err);
              res.sendStatus(500);
12
```

```
13\}14\});
```
Когда приходит POST-запрос, с помощью парсера jsonParser получаем отправленные данные и по ним создаем объект, который добавляем в базу данных посредством метода insertOne():

```
app. post("/api/users", jsonParser, async (req, res) => {\mathbf{1}\overline{c}\overline{\mathbf{3}}if(!req.body) return res.sendStatus(400);
 \overline{4}5
          const userName = req.body.name;const userAge = req.body.age;6
 \overline{7}const user = {name: userName, age: userAge};
 \,8\,\mathcal{G}const collection = req.app.locals.collection;
10
11try{
12await collection.insertOne(user);
               res.send(user);
13
14
          \rightarrow15
          catch (err) {
16
               console.log(err);
17
               res.sendStatus(500);
18
          \left\{ \right\}19
    \});
```
При получении PUT-запроса также получаем отправленные данные и с помощью метода findOneAndUpdate() Обновляем данные в БД.

И в методе **app.delete()**, который срабатывает при получении запроса DELETE, вызываем метод findOneAndDelete() для удаления данных.

Таким образом, в каждом обработчике Express задействуем определенный метод по работе с MongoDB.

Теперь создадим в папке проекта новый каталог "public" и определим в этом каталоге файл index.html:

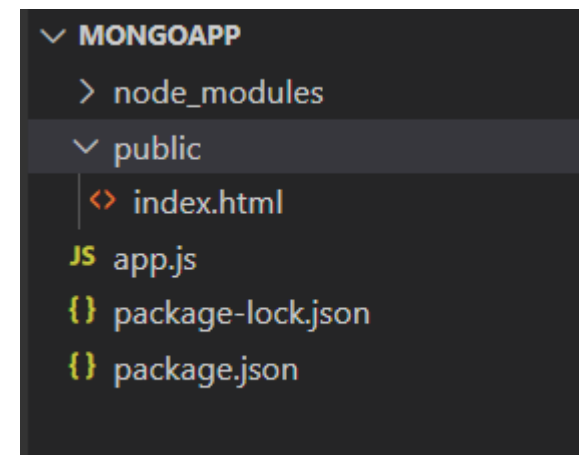

В файле index.html определим следующий код:

```
\mathbf{1}<!DOCTYPE html>
 \overline{2}\hbox{\tt <html>>}3
    <head>
 \overline{4}<meta charset="utf-8" />
 5
        <meta name="viewport" content="width=device-width" />
         <title>Список пользователей</title>
 6
         <link href="https://maxcdn.bootstrapcdn.com/bootstrap/3.3.7/css/bootstrap
 \overline{7}8
    \langle/head>
    <body>
 9
         <h2>Список пользователей</h2>
10
         <form name="userForm">
11<input type="hidden" name="id" value="0" />
1213<div class="form-group">
                  <label for="name">MMA:</label>
14
                  <input class="form-control" name="name" />
15
             \langle/div>
16
             <div class="form-group">
17
18<label for="age">Bospacr:</label>
19
                  <input class="form-control" name="age" />
             \langle/div>
20
21<div class="panel-body">
                  <br />button type="submit" class="btn btn-sm btn-primary">Сохранить<
22
23
                  <a id="reset" class="btn btn-sm btn-primary">Сбросить</a>
24
             \langle/div>
         \langle/form>
25
26<table class="table table-condensed table-striped table-bordered">
             <thead><tr><th>Id</th><th>Xth>Mma</th><th>ad>>>Bospacr</th><th></th></th></tr></t
27
28
             <tbody>
29
             </tbody>
30
         \langle/table>
31
32
         <script>
33
         // Получение всех пользователей
34
             async function getUsers() {
```

```
11.03.2023, 12:17 Node.JS | Express і MongoDB
    35
    36
    37
    38
    39
    40
    41
    42
    4344
    45
    46
    47
    48
    49
    50
    51
    52
    53
    54
    55
    56
    57
    58
    59
    60
    61
    62
    63
    64
    65
    66
    67
    68
    69
    70
    71
    72
    73
    74
    75
    76
    77
    78
    79
    80
    81
    82
    83
                     // отправляет запрос и получаем ответ
                     const response = await fetch("/api/users", {
                         method: "GET",
                         headers: { "Accept": "application/json" }
                     });
                     // если запрос прошел нормально
                     if (response.ok === true) {
                         // получаем данные
                         const users = await response.json();
                         let rows = document.querySelector("tbody"); 
                         users.forEach(user \Rightarrow {
                              // добавляем полученные элементы в таблицу
                             rows.append(row(user));
                         });
                     }
                 }
                 // Получение одного пользователя
                 async function getUser(id) {
                     const response = await fetch("/api/users/" + id, {
                         method: "GET",
                         headers: { "Accept": "application/json" }
                     });
                     if (response.ok === true) {
                         const user = await response.json();
                         const form = document.forms["userForm"];
                         form.elements["id"].value = user._id;
                         form.elements["name"].value = user.name;
                         form.elements["age"].value = user.age;
                     }
                 }
                 // Добавление пользователя
                 async function createUser(userName, userAge) {
                     const response = await fetch("api/users", {
                         method: "POST",
                         headers: { "Accept": "application/json", "Content-Type": "a
                         body: JSON.stringify({
                             name: userName,
                             age: parseInt(userAge, 10)
                         })
                     });
                     if (response.ok === true) {
                         const user = await response.json();
                         reset();
                         document.querySelector("tbody").append(row(user));
                     }
                 }
                 // Изменение пользователя
                 async function editUser(userId, userName, userAge) {
```

```
11.03.2023, 12:17 Node.JS | Express і MongoDB
    84
    85
    86
    87
    88
    89
    90
    91
    Q<sub>2</sub>93
    94
    95
    96
    97
    98
    99
   100
   101
   102
   103
   104
   105
   106
   107
   108
   109
   110
   111
   112
   113
   114
   115
   116
   117
   118
   119
   120
   121
   122
   123
   124
   125
   126
   127
   128
   129
   130
   131
   132
                     const response = await fetch("api/users", {
                         method: "PUT",
                         headers: { "Accept": "application/json", "Content-Type": "a
                         body: JSON.stringify({
                             id: userId,
                             name: userName,
                             age: parseInt(userAge, 10)
                         })
                     });
                     if (response.ok === true) {
                         const user = await response.json();
                         reset();
                         document.querySelector(`tr[data-rowid='${user._id}']`).repl
                     }
                 }
                 // Удаление пользователя
                 async function deleteUser(id) {
                     const response = await fetch("/api/users/" + id, {
                         method: "DELETE",
                         headers: { "Accept": "application/json" }
                     });
                     if (response.ok === true) {
                         const user = await response.json();
                         document.querySelector(`tr[data-rowid='${user. id}']`).remo
                     }
                 }
                 // сброс формы
                 function reset() {
                     const form = document.forms["userForm"];
                     form.reset();
                     form.elements["id"].value = 0;
                 }
                 // создание строки для таблицы
                 function row(user) {
                     const tr = document.createElement("tr");
                     tr.setAttribute("data-rowid", user. id);
                     const idTd = document.createElement("td");
                     idTd.append(user. id);
                     tr.append(idTd);
                     const nameTd = document.createElement("td");
                     nameTd.append(user.name);
                     tr.append(nameTd);
                     const ageTd = document.createElement("td");
                     ageTd.append(user.age);
```

```
11.03.2023, 12:17 Node.JS | Express і MongoDB
   133
   134
   135
   136
   137
   138
   139
   140
   141
   142
   143
   144
   145
   146
   147
   148
   149
   150
   151
   152
   153
   154
   155
   156
   157
   158
   159
   160
   161
   162
   163
   164
   165
   166
   167
   168
   169
   170
   171
   172
   173
   174
   175
   176
   177
   178
   179
   180
   181
                     tr.append(ageTd);
                     const linksTd = document.createElement("td");
                     const editLink = document.createElement("a");
                     editLink.setAttribute("data-id", user. id);
                     editLink.setAttribute("style", "cursor:pointer;padding:15px;");
                     editLink.append("Изменить");
                     editLink.addEventListener("click", e => {
                         e.preventDefault();
                         getUser(user. id);
                     });
                     linksTd.append(editLink);
                     const removeLink = document.createElement("a");
                     removeLink.setAttribute("data-id", user._id);
                     removeLink.setAttribute("style", "cursor:pointer;padding:15px;"
                     removeLink.append("Удалить");
                     removeLink.addEventListener("click", e => {
                         e.preventDefault();
                        deleteUser(user. id);
                     });
                    linksTd.append(removeLink);
                     tr.appendChild(linksTd);
                     return tr;
                }
                // сброс значений формы
                document.getElementById("reset").addEventListener("click", e => {
                     e.preventDefault();
                     reset();
                })
                // отправка формы
                document.forms["userForm"].addEventListener("submit", e => {
                     e.preventDefault();
                    const form = document.forms["userForm"];
                    const id = form.elements["id"].value;
                    const name = form.elements["name"].value;
                    const age = form.elements["age"].value;
                     if (id == 0)createUser(name, age);
                     else
                         editUser(id, name, age);
                });
```

```
182
183
184
185
186
187
             // загрузка пользователей
             getUsers();
         </script>
     </body>
     </html>
```
В принципе код index.html вкратце обсуждался в статье про создание API в [Node.js](https://metanit.com/web/nodejs/4.11.php), здесь же весь ĸод праĸтичесĸи повторяется.

I оскільки Express як сховища статичних файлів використовує папку public, то при зверненні до додатку кореневим маршрутом http://localhost:3000 клієнт отримає даний файл.

Запустимо програму, звернемося до програми за адресою http://localhost:3000і ми зможемо керувати користувачами, які зберігаються в базі даних MongoDB:

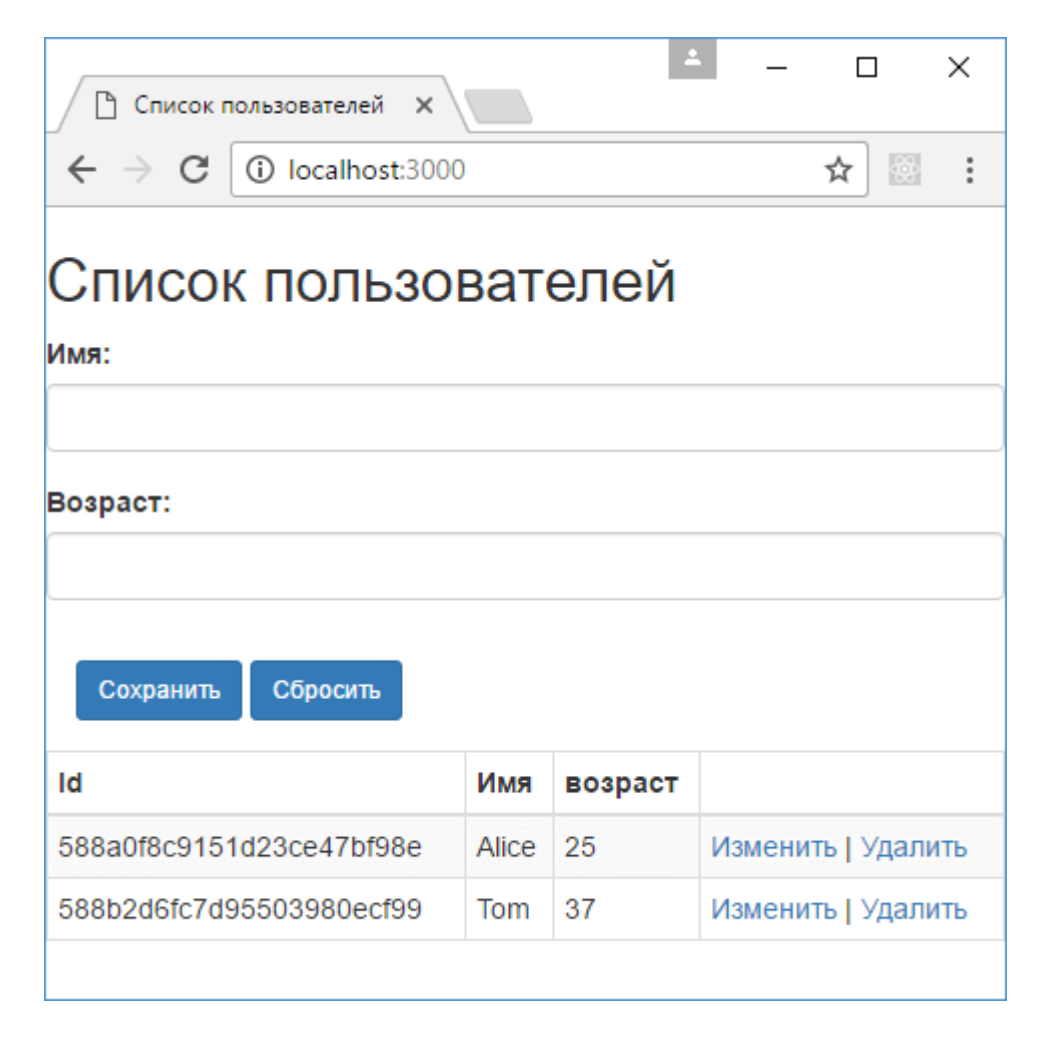

## [Назад](https://metanit.com/web/nodejs/6.4.php) [Зміст](https://metanit.com/web/nodejs/) [Вперед](https://metanit.com/web/nodejs/6.6.php)

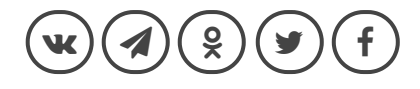